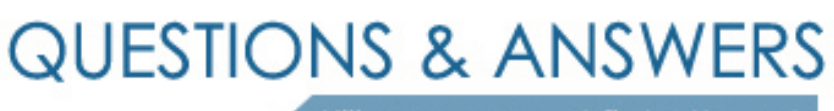

Kill your exam at first Attempt

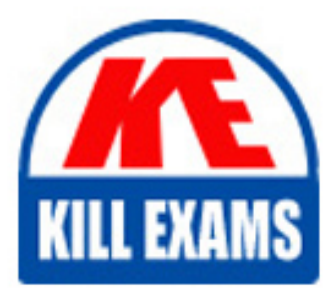

1Z0-1007 Dumps 1Z0-1007 Braindumps 1Z0-1007 Real Questions 1Z0-1007 Practice Test 1Z0-1007 dumps free

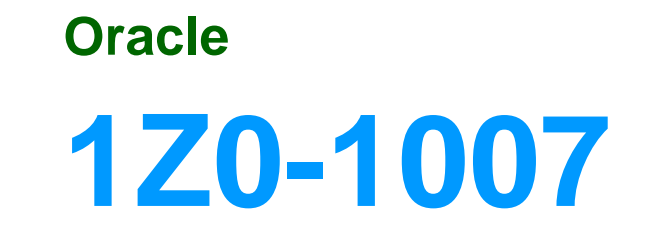

Oracle Procurement Cloud 2018 Implementation Essentials

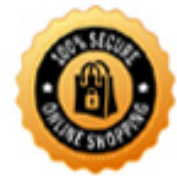

**BES** 

#### **QUESTION:** 82

Identify the functionality of Self Service Procurement that allows a Requester a 360 degree view of any purchasing document, such as a Requisition or PO.

A. View pdf

- B. View Full Details
- C. Workflow administration
- D. Manage Train Stops
- E. Manage Life Cycle

**Answer:** E

## **QUESTION:** 83

Identify two correct statements about Local area and Contextual areas in the common UI Shell.

- A. Local area can drive the contents of the regional area and the contextual area.
- B. Contextual area can drive the contents of the local area.
- C. Contextual area provides quick access to tools that support business process.
- D. Local area includes components that directly affect the Contextual area.
- E. Local area is the main work area and typically contains the transaction form.

## **Answer:** D, E

## **QUESTION:** 84

What two setups are required to implement and enable abstracts with negotiations? (Choose two.)

- A. Create the configure negotiation Abstract Listing page
- B. Create a negotiation style that supports abstracts
- C. Create the negotiation controls to support abstracts
- D. Enable the suppliers to view the Abstract Listing page
- E. Create the abstract controls for the negotiation

**Answer:** A, B

## **QUESTION:** 85

In Oracle Transactional Business Intelligence (OTBI), which subject area should you use to report on spend for purchase orders and their associated requisitions?

- A. Procurement Procure to Pay Real Time
- B. Procurement Requisitions Real Time
- C. Procurement Purchasing Real Time
- D. Procurement Spend

## **Answer:** A

## **QUESTION:** 86

A buyer is creating a purchase requisition using 'Catalog Superstore', and intends to compare items before adding them to the shopping list. Identify the maximum number of items that are allowed by the application for side-by-side item comparison.

A. 8 B. 6 C. 4 D. 5 E. 7

## **Answer:** D

## **QUESTION:** 87

During the User acceptance testing of your Cloud Procurement implementation, a user has created a purchase order and is trying to submit the purchase order for approval. On clicking Submit, the user gets a "Funds check failed" error. Identify the cause of this error.

A. Funds are insufficient and budget type is "Absolute".

B. Funds are insufficient and budget type is "Track".

C. Funds are insufficient and budget type is "Advisory".

D. Funds are available but the approver is not set up as "Budget Manager" for the selected budget for the business unit.

**Answer:** A

## **QUESTION:** 88

Your customer wants to use Negotiations Online message functionality to interact with suppliers participating in a negotiation. Identify three features of the Negotiation Online message functionality.

A. You can do online chatting.

B. The online messages will be retained for future reference and audit trail.

C. You can send SMS to suppliers.

D. You can add attachments in the message.

E. Suppliers can raise clarifications for an auction online and you can respond with answers online.

**Answer:** B, D, E

## **QUESTION:** 89

While creating a Contract Purchase Agreement, a buyer tries to add a Contract Template to it, but the List of Values (LOV) is empty. Identify three applicable reasons for this issue.

A. The document type associated with the Contract Template is 'Contract Purchase Agreement'.

B. The Contract Template is in 'Approved' status.

C. The document type associated with the Contract Template is 'Purchase Order'.

D. The Contract Template is not 'Approved'.

E. The document type associated with the Contract Template is 'Blanket Purchase Agreement'.

**Answer:** C, D, E

# For More exams visit https://killexams.com/vendors-exam-list

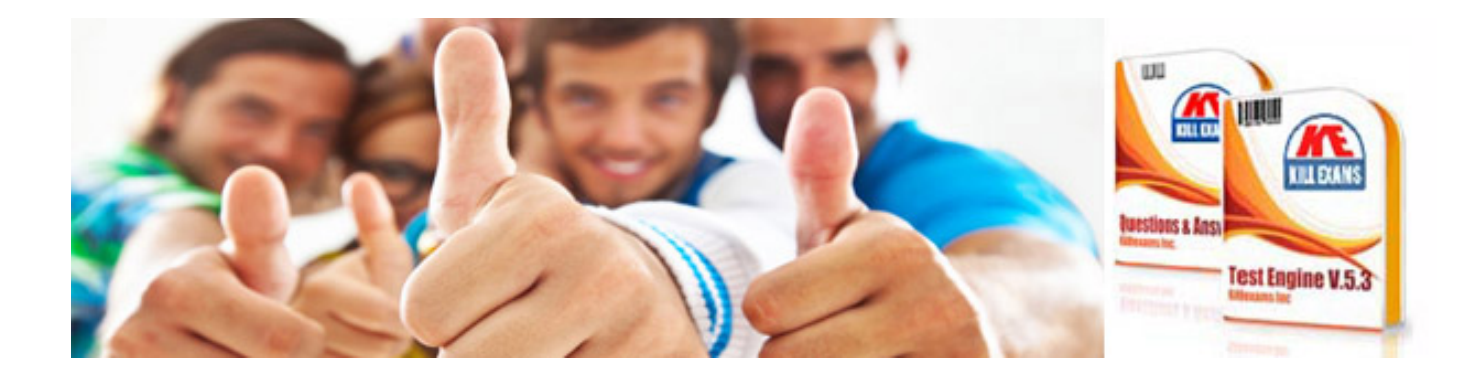

*Kill your exam at First Attempt....Guaranteed!*